# **The identification of the optimal method of general anaesthesia based on the multifactorial analysis of hemodynamic parameters in the surgery of herniated intervertebral disc**

# **Iu. Bazeliuc**

Valeriu Ghereg Department of Anaesthesiology and Reanimation Nicolae Testemitsanu State University of Medicine and Pharmacy. 165, Stefan cel Mare Street, Chisinau, the Republic of Moldova Corresponding author: Bazeliuc\_iurie@yahoo.com. Manuscript received December 07, 2012; revised April 05, 2013

#### **Abstarct**

In this paper the investigation method and the algorithm of the multifactorial statistical analysis of hemodynamic parameters are presented. The given method is subdivided into two classes: 1) traditional statistical estimation (mean value, standard error, Student t-test) and 2) non-traditional mathematical method (correlation matrix, initial parameters "tree", tree clustering, selection of diagnostic parameters used to identify the optimal method of anesthesia). Hemodynamic parameters are investigated according to seven stages: tetrapolar integral reography after M. I. Tiscenco, oxygen delivery, oxygen consumption and oxygen utilization coefficient four methods of intravenous general anesthesia applied in three steps-in pre-, intra- and postoperative surgery of the herniated disc in the lumbar spine. The used method allows to produce the mathematical processing of rheological data and indices of heart functioning in the real-time mode directly in the process of anesthesia.

**Key words:** anesthesia, haemodynamics, matrix of correlation, herniated intervertebral disk.

#### **Реферат**

В статье представлен метод исследования и алгоритм многофакторного статистического анализа гемодинамических параметров. Используемый метод разделен на две категории: 1) традиционный статистический расчет (среднее значение, стандартная ошибка, t-критерий Стьюдента) и 2) нетрадиционный математический подход (матрица корреляций, "дерево" показателей, кластеризация "дерева", отбор диагностических признаков, идентификация оптимального метода анестезии). Гемодинамические параметры изучены на основе 7 этапов: тетраполярная интегральная реография по М. И. Тищенко, доставка кислорода, потребление кислорода и коэффициент утилизации кислорода и 4 метода общей внутривенной анестезии, используемой в три этапа – до операции, во время операции и после операции – при грыжах диска поясничного отдела позвоночника. Используемый метод позволяет производить математическую обработку реологических данных и показателей работы сердца в режиме реального времени непосредственно в процессе выполнения анестезии.

**Ключевые слова:** анестезия, гемодинамика, матрица данных, грыжа межпозвоночного диска.

41

#### **Introducere**

Dezvoltarea tehnicilor de anestezie necesită noi tehnologii în monitorizarea hemodinamicii, deoarece doar monitorizarea presiunii arteriale (PA) și a frecvenţei contracţiilor cardiace (FCC) nu este suficientă. Practic, tuturor tipurilor de anestezie generală intravenoasă le este caracteristică scăderea debitului cardiac (DC). Pentru stabilitatea hemodinamică este necesară elaborarea noilor metode neinvazive de monitorizare. În anul 1973, M. I. Tişcenco [17] a elaborat metoda reografiei integrale tetrapolare. Administrarea metodelor contemporane de monitorizare dau apreciere stării pacientului pe masa de operaţie. Această metodă include investigarea parametrilor hemodinamici-reograf–polianalizator REAN-POLI Medicom MTD, Rusia **(Реан-Поли Медиком-МТД, Россия**), care este indicată pentru aprecierea stării funcționale a sistemului cardiovascular, reacţiei lui de adaptare.

*Reografia* este o metodă neinvazivă de explorare, care înregistrează variaţiile sistolo- diastolice ale impedanţei electrice ale unui segment al organismului (sincrone cu variaţiile de volum ale segmentului respectiv), la trecerea prin ţesut a unui curent electric alternativ. La obţinerea reogramei este utilizat un dispozitiv special, care emite curentul electric alternativ cu o frecventă mare de 50-100 kHz și o intensitate mică (mai mică de 10 μA) care, la rândul lor, oferă informaţie veridică despre tonusul vascular, elasticitatea acestuia, rezistenţa vasculară periferică (Studiul hemodinamicii evaluează factorii care întreţin, modifică și reglează curgerea sângelui prin sistemul circulator. ROL asigură nevoile tisulare, transportul oxigenului, substanţelor nutritive spre ţesuturi și preia cataboliţii, menţine homeostazia mediului intern).

Utilizarea acestor metode de monitoring neinvaziv măresc posibilităţile anestezistului de a manevra administrarea preparatelor, dirijarea și coordonarea discordanţelor apărute în timpul intervenției în sistemul cardiovascular. Mai mult ca atât, monitorizarea neinvazivă a sistemului cardiovascular oferă posibilitatea de a evalua și sistemul nervos central, precum și luarea măsurilor de rigoare pentru corijarea imediată a parametrilor hemodinamici în perioada pre-, intra- și postoperatorie în chirurgia herniilor de disc lombare (HDL). Totodată, acest monitoring favorizează reglarea în dinamică a parametrilor și optimizarea stării funcţionale a sistemului cardiovascular, servind ca bază a unui nou concept de anestezie generală intravenoasă adecvată [13, 19]. Coloana vertebrală este formată din oase numite vertebre, legate între ele prin discuri intervertebrale. Discurile au rolul de a menține mobilitatea coloanei şi funcţionează ca un amortizor, preluând şocurile. Discul intervertebral este format dintr-un inel fibros, situat în exterior şi nucleul pulpos (gelatinos) situat în interior. Când inelul exterior se deteriorează din cauza îmbătrânirii sau a traumatismelor, nucleul pulpos iese din cadrul discului, fenomen numit hernie de disc. Afecţiunea poate să apară la orice nivel al coloanei vertebrale, dar apare cu precădere la nivelul discurilor intervertebrale din regiunea lombară. Uneori, apare şi la nivel cervical, mai rar – la nivel toracic. Nucleul pulpos herniat poate comprima nervii sau maduva spinării, prezentând simptome caracteristice.

**Scopul** acestui articol este examinarea abordărilor metodologice, utilizate pentru identificarea parametrilor informativi pentru analiza stării funcţionale a sistemului cardiovascular, parametrilor diagnostici, prezentarea algoritmului de analiză multifactorială cu proiectarea indexului i ntegral și, în baza lui, identificarea metodei optime de anestezie generală intravenoasă în chirurgia herniilor de disc lombare (HDL).

#### **Material şi metode**

Analiza multifactorială: algoritmul, elaborat în baza unor cercetări ample, a servit drept instrument matematico-statistic de prelucrare a datelor care a stat la baza elaborării noului concept anestezic în chirurgia herniilor de disc lombare (HDL) [2, 3, 4, 5]. Indicii de bază ai hemodinamicii sistemice: PAS (Presiunea arterială sistolică), PAD (Presiunea arterială diastolică), PAM (Presiunea arterială medie), FCC (frecvenţa contracţiilor cardiace), PP (presiunea pulsatilă), au fost apreciaţi prin metoda integral noninvazivă propusă de M. I. Tișcenco, partea tehnică fiind asigurată de către Reograf-polianalizator (REAN-POLI Medicom MTD). Metoda neinvazivă de reografie integrală tetrapolară după M. I. Tișcenco, oferta de oxigen (DO<sub>2</sub>), transportul de oxigen (O2) și coeficientul de utilizare a oxigenului (EO2) [13, 18, 19], permit analiza stării funcţionale a hemodinamicii în timpul anesteziei și oferă posibilitatea de a evita efectele negative asociate cu hipotensiunea, hipertensiunea, scăderea debitului cardiac (DC), reacţiile posturale etc.

Materialul clinic utilizat în investigații: acordul pacientilor, datele de laborator, actele medicale ale tratamentului în staţionar au fost evaluate în cadrul Centrului Naţional Știinţifico-Practic de Medicină Urgentă (CNȘDMU). Studiul este bazat pe un lot de 104 pacienţi operaţi, cu hernii de disc lombare (HDL), care au fost supuși monitorizării neinvazive a sistemului cardiovascular în perioada 2005-2009.

Metoda neinvazivă de reografie integrală tetrapolară după M. I. Tișcenco (Sistemul reograf-polianalizator REAN-POLI Medicom MTD) a fost studiată în coordonare cu 4 tipuri de anestezii generale intravenoase:

\* 27 de pacienţi, anestezie cu Thiopental Na (sodium);

\* 30 de pacienţi, anestezie cu Propofol;

\* 23 de pacienţi, anestezie cu Diazepam;

\* 24 de pacienţi, anestezie cu Ketamin.

Sarcinile pentru identificarea metodei optime de anestezie au la bază șapte etape consecutive:

Etapa 1. Construirea matriţei parametrilor iniţiali.

Etapa 2. Construirea matriţei de corelaţie.

Etapa 3. Construirea "arborelui" parametrilor inițiali din matriţa de corelaţie.

Etapa 4. Divizarea "arborelui" în clastere (cluster).

Etapa 5. Identificarea parametrilor diagnostici.

Etapa 6. Diferenţa statistică a indicatorilor de diagnostic în dinamică t – test Student.

Etapa 7. Identificarea metodei optime de anestezie în baza parametrilor diagnostici (indexul integral).

# **ETAPA I. Construirea matriţei parametrilor iniţiali**

Matriţa datelor iniţiale a fost elaborată sub formă de tabel, în care au fost prezentaţi parametrii investigaţiilor cu utilizarea metodei de reografie integrală tetrapolară (M. I. Tișcenco, Rusia). Această metodă include parametrii utilizați în evaluarea stării funcţionale a sistemului cardiovascular [1, 2, 3, 4]. Datele privind perfuziile sanguine obținute prin această metodă sunt indirecte. Este utilizată în studiile neinvazive de investigare a fluxului sanguin și a tonusului vascular (tab. 1).

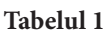

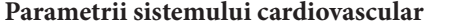

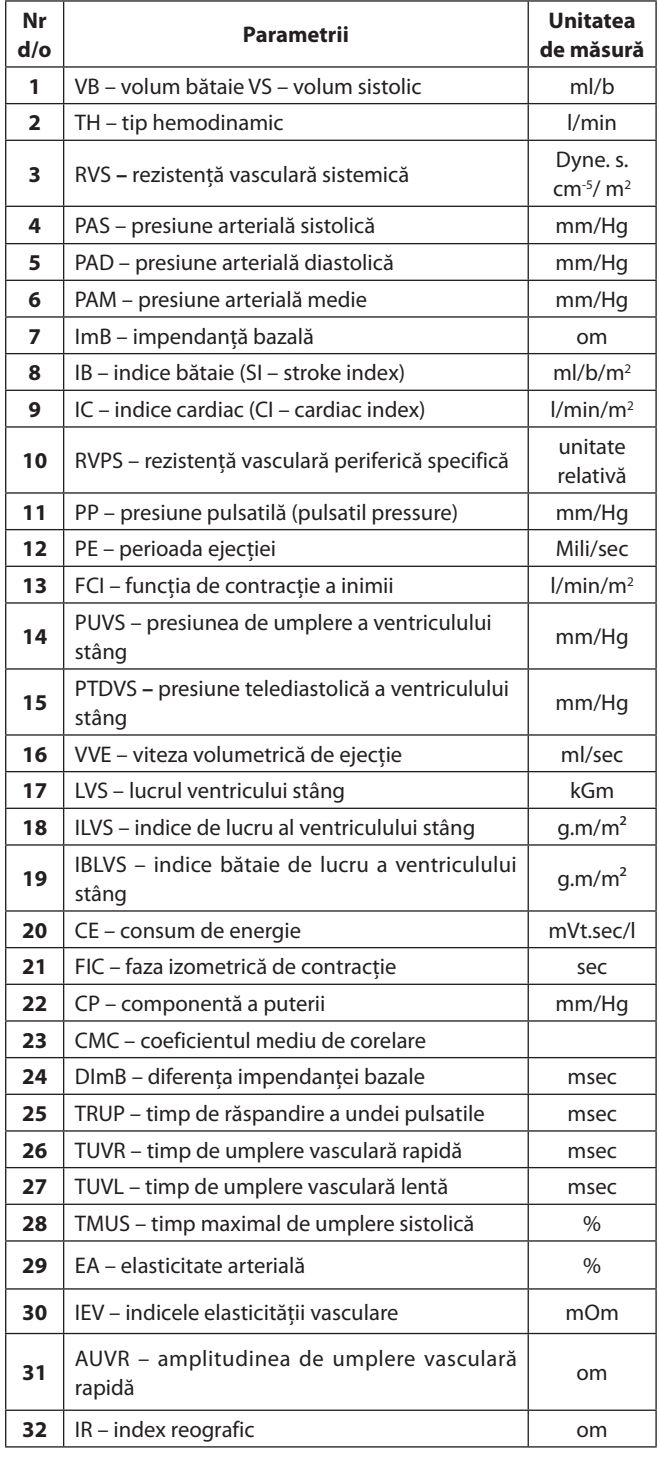

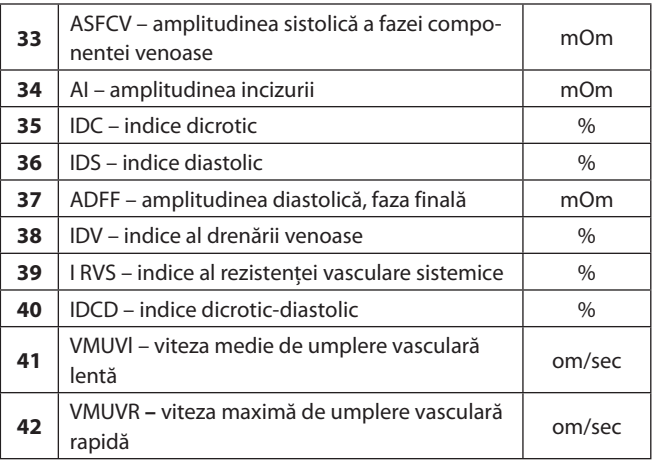

Parametrii daţi au fost analizaţi în dinamică (perioada pre-, intra-, postoperatorie), aplicând metode de anestezie generală intravenoasă. Matriţa datelor iniţiale: 27 de pacienţi, metoda de anestezie cu Thiopental Na; 30 de pacienti, anestezie cu Propofol; 23 de pacienţi, anestezie cu Diazepam; 24 de pacienti, anestezie cu Ketamin.

Fiecare matriţă a celor patru tipuri de anestezie a constituit patruzeci și doi de parametri ai stării funcţionale a sistemului cardiovascular, prezentați în tabelul 1.

Fiecare parametru a fost supus prelucrării matematice:

- numărul de pacienţi (n);
- valoarea minimă (min);
- valoarea maximă (max);
- valoarea medie (M);
- deviaţia standardă (σ);
- dispersia (σ<sup>2</sup>);
- eroarea standardă (m).

Extrem de important este faptul că nu toți parametrii (42 de variabile) au o contribuţie egală în optimizarea stării funcționale a hemodinamicii. În acest scop, a fost elaborată tehnologia de selectare a parametrilor informativi, numiţi indicatori diagnostici. Selectarea indicatorilor diagnostici a fost efectuată în baza a două criterii:

1. Reducerea parametrilor iniţiali.

2. Selectarea metodei de anestezie în baza indicatorilor diagnostici.

Un fragment al matriţei parametrilor iniţiali în investigaţiile pacienţilor prin metoda de anestezie cu Thiopental Na este prezentat în tabelul 2.

#### **ETAPA II. Construirea matriţei de corelaţie**

Selectarea parametrilor informativi include stabilirea indicatorilor care se dublează, având o legătură strânsă între ei, identificată în baza calculului coeficientului de corelatie. Calcularea coeficientilor de corelatie dintre indicatorii initiali a constituit baza pentru construirea matriței de corelație [1, 5, 6, 7, 8, 9].

Pentru calcularea coeficientului de corelatie dintre doi indicatori a fost selectată formula computerizată descrisă de I. D. Morozov [1]. Calcularea coeficientului de corelație a fost realizată cu ajutorul programului computerizat Microsoft® Office EXCEL 2007.

**Matriţa parametrilor iniţiali. Metoda de anestezie cu Тhiopental Na. Perioada preoperatorie**

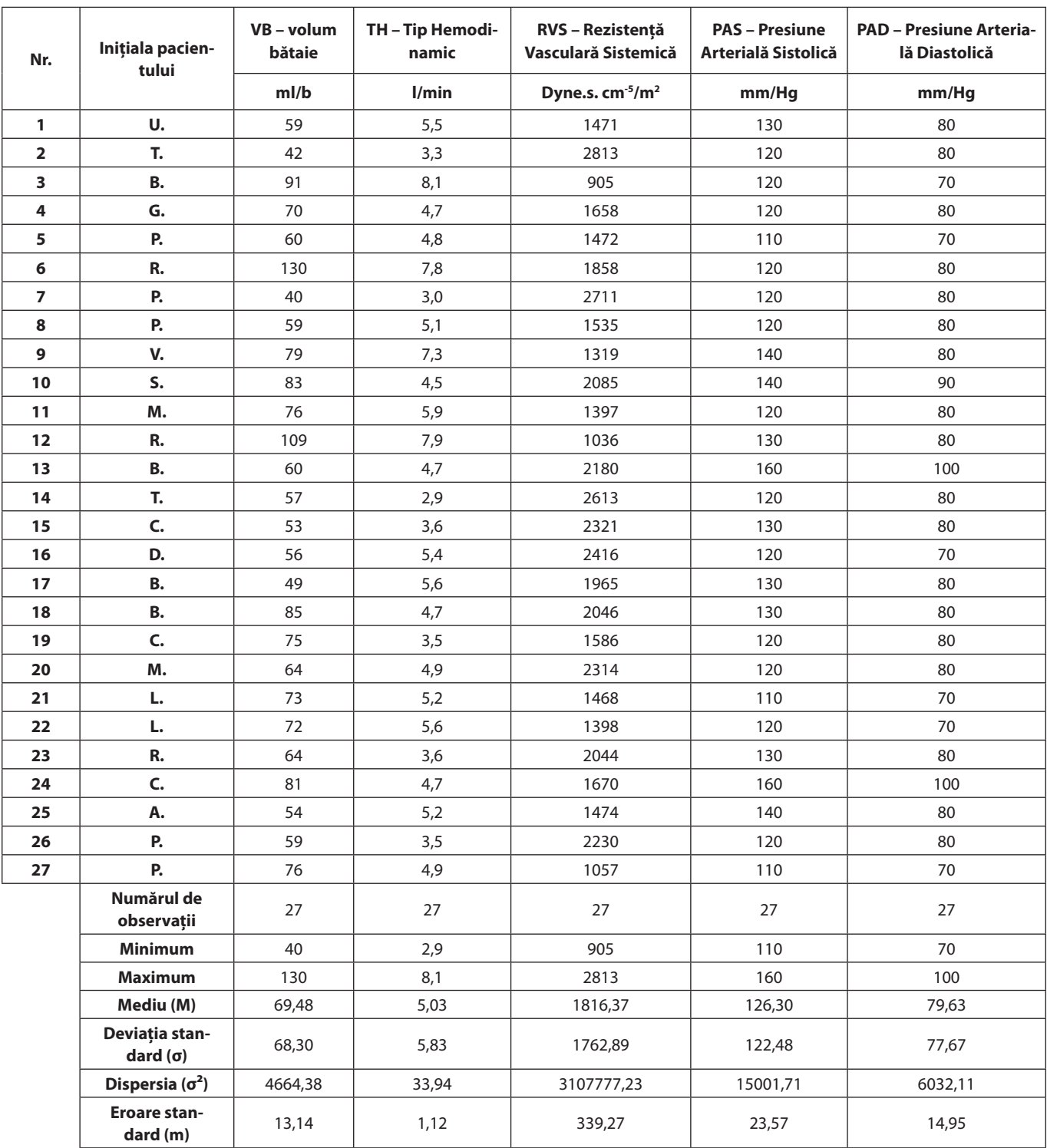

Formula 1:

$$
r_{xy} = \frac{n \times \Sigma xy - \Sigma x \times \Sigma y}{\left[\left\{n \times \Sigma x^2 - (\Sigma x^2)\right\} \left[n \times \Sigma y^2 - (\Sigma y^2)\right]\right\}^{\frac{1}{2}}}
$$
(1)

y – presiunea arterială diastolică)*;* n – numărul de pacienţi  $(tab. 2, n = 27).$ 

Coeficientul de corelaţie are trei particularităţi:

unde:  $r_{xy}$  – coeficientul de corelație dintre parametrul x și parametrul $\hat{y}$ ; x – valoarea parametrului x (tab. 2 x – presiunea arterială sistolică)*;* y – valoarea parametrului y (tab. 2)

1. Coeficientul de corelaţie permite aprecierea puterii relaţiei dintre 2 parametri (tab. 2 – puterea relaţiei dintre presiunea arterială sistolică și presiunea arterială diastolică). 2. Coeficientul de corelaţie apreciază puterea în limitele – 1

┑

până la + 1. Cu cât coeficientul de corelaţie este mai apropiat de  $\pm$  1, cu atât relația dintre parametri este mai puternică. Cu cât valoarea coeficientului este mai aproape de 0, cu atât relația dintre parametri este mai slabă.

3. Coeficientul de corelaţie poate fi mai mare decât 0 și mai mic de 1. Dacă rezultatul calculării coeficientului de corelaţie este mai mare de 0, atunci relaţia dintre acești parametri poate fi apreciată drept corelaţie pozitivă, dacă este mai mică de 0 – corelatie negativă.

În modul acesta, coeficientul de corelatie arată:

relaţia dintre 2 fenomene/parametri;

nivelul puterii acestei relaţii;

 $\triangleright$  tipul relației (pozitivă sau negativă).

Datele iniţiale pentru calcularea coeficientului de corelaţie dintre presiunea arterială sistolică x și presiunea arterială diastolică y sunt prezentate în tabelul 3 (exemplu).

Din tabelul 3 observăm: X – fenomenul care caracterizează nivelul presiunii arteriale sistolice; Y – fenomenul care caracterizează nivelul presiunii arteriale diastolice.

Presupunem, că între indicii – presiunea arterială sistolică și presiunea arterială diastolică există o relaţie (dependentă)

**Таbelul 3**

**Calcularea coeficientului de corelaţie a parametrilor iniţiali, metoda de anestezie cu Тhiopental Na**

| Nr de<br>ordine         | Inițiala<br>pacientului | <b>PAS - Presiunea</b><br><b>Arterială</b><br>Sistolică X | <b>PAD - Presiunea</b><br><b>Arterială</b><br>Diastolică Y |  |  |  |
|-------------------------|-------------------------|-----------------------------------------------------------|------------------------------------------------------------|--|--|--|
|                         |                         | mm/Hg                                                     |                                                            |  |  |  |
| 1                       | U.                      | 130                                                       | 80                                                         |  |  |  |
| $\overline{2}$          | T.                      | 120                                                       | 80                                                         |  |  |  |
| 3                       | В.                      | 120                                                       | 70                                                         |  |  |  |
| $\overline{\mathbf{4}}$ | G.                      | 120                                                       | 80                                                         |  |  |  |
| 5                       | P.                      | 110                                                       | 70                                                         |  |  |  |
| 6                       | R.                      | 120                                                       | 80                                                         |  |  |  |
| 7                       | P.                      | 120                                                       | 80                                                         |  |  |  |
| 8                       | P.                      | 120                                                       | 80                                                         |  |  |  |
| 9                       | V.                      | 140                                                       | 80                                                         |  |  |  |
| 10                      | S.                      | 140                                                       | 90                                                         |  |  |  |
| 11                      | M.                      | 120                                                       | 80                                                         |  |  |  |
| 12                      | R.                      | 130                                                       | 80                                                         |  |  |  |
| 13                      | В.                      | 160                                                       | 100                                                        |  |  |  |
| 14                      | T.                      | 120                                                       | 80                                                         |  |  |  |
| 15                      | C.                      | 130                                                       | 80                                                         |  |  |  |
| 16                      | D.                      | 120                                                       | 70                                                         |  |  |  |
| 17                      | В.                      | 130                                                       | 80                                                         |  |  |  |
| 18                      | <b>B.</b>               | 130                                                       | 80                                                         |  |  |  |
| 19                      | C.                      | 120                                                       | 80                                                         |  |  |  |
| 20                      | M.                      | 120                                                       | 80                                                         |  |  |  |
| 21                      | L.                      | 110                                                       | 70                                                         |  |  |  |

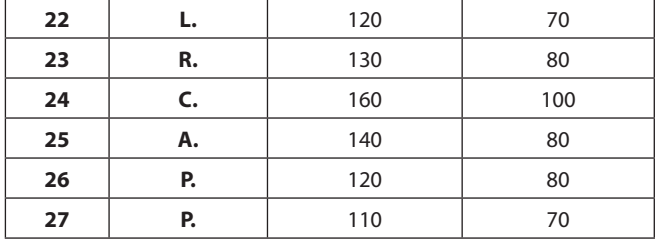

– știinţifică. Pentru dovada știinţifică a acestei relaţii este necesară realizarea următorului algoritm:

Etapa 1. Calcularea coeficientului de corelaţie.

Etapa 2. Determinarea tipului de corelaţie (pozitivă sau negativă).

Etapa 3. Semnificaţia coeficientului de corelaţie.

Etapa 4. Analiza rezultatelor obţinute.

*Etapa 1.* Coeficientul de corelaţie, calculat conform formulei 1,  $r_w = +0.86$ .

*Etapa 2.* Coeficientul de corelaţie dintre presiunea arterială sistolică și presiunea arterială diastolică este pozitiv.

*Etapa 3.* Pentru semnificaţia coeficientului de corelaţie se aplică următoarea formulă:

3.1. Se calculează numărul de grade după formula /2/,  $y = n - \frac{2}{2}$ , unde: n – numărul de pacienți.

În cercetarea prezentată mai sus, numărul de observaţii a alcătuit n = 27. De aici rezultă, numărul de grade este  $y = 27 - 2 = 25$ .

3.2. În tabelul matematic special este prezentat coeficientul de corelație tabelară, luând în considerație că  $y = 25$ .

3.3. Coeficientul de corelaţie tabelară are diferite niveluri de semnificatie.

Cercetările medicale sunt veridice în cazul predicţiilor exacte, care au nivelul de 95%, sau mai mare. La nivelul de probabilitate de 95% și mai mare, corelaţia dintre fenomene va fi semnificativă pentru colectivitatea generală (toţi pacienţii Republicii Moldova cu hernii de disc lombar). Deci, coeficientul de corelaţie tabelară se află în tabelul matematic special la nivel de 95% și mai mult.

3.4. Cu predicții exacte de 95% sau mai mult și γ = 25 a fost stabilit coeficientul de corelaţie tabelar, care a alcătuit  $r_{\rm st} = /0.38 /$ .

3.5. Urmărind regula indicată mai jos, se poate aprecia semnificația coeficientului de corelație calculat:

- $\mathcal{F}$  dacă /r<sub>xy calculat</sub>/  $\geq$  /r<sub>xy tabelar</sub>/, atunci coeficientul de corelație calculat este semnificativ;
- $\mathcal{F}$  dacă / $r_{xy \text{ calculator}}$ /</r $r_{xy \text{ tabletar}}$ /, atunci coeficientul de corelaţie calculat nu este semnificativ.

Dacă coeficientul de corelaţie este semnificativ, atunci se definește nivelul de semnificație a coeficientului de corelație calculat.

În exemplul nostru coeficientul de corelaţie calculat este:  $r_{\rm xy} = +0.86$ .

Coeficientul de corelație tabelar a fost:  $r_{st} = /0.38/$ .

 $/r_{\rm xv \, calculator}$ / $\ge$ / $r_{\rm xv \, tablelar}$ /, 0,86  $\ge$  0,38.

Deci rezultatele cercetării au arătat că coeficientul de corelatie calculat este semnificativ.

Nivelul de semnificaţie este egal cu 95% și mai mult. Este necesar de menţionat faptul, că în limbajul știinţific nivelul de semnificație se scrie ca  $p \le 0.05$ , și invers, nivelul de nesemnificație se scrie ca p > 0,05.

În baza rezultatelor obținute rezultă:

- a fost descoperită corelaţia dintre presiunea arterială sistolică și presiunea arterială diastolică prin metoda de anestezie cu Thiopental Na;
- $\geq$  coeficientul de corelație a fost r<sub>xy</sub> = +0,86;
- coeficientul de corelaţie calculat este semnificativ la nivel de probabilitate de 95% (p < 0,05).

Rezultatele cercetării au descoperit сorelaţia: cu cât mai mare este nivelul presiunii arteriale sistolice, cu atât mai mare este nivelul presiunii arteriale diastolice la pacienţii care au fost operaţi cu hernie de disc lombară (HDL) prin metoda de anestezie cu Thiopental Na. Rezultatul obţinut poate fi extrapolat la colectivitatea generală (toți pacienții, care vor folosi metoda de anestezie cu Thiopental Na în Republica Moldova). Rezultatul obtinut va fi de 95% cazuri de cercetări din 100 ( $p < 0.05$ ).

Rezultatul de corelaţie a fost calculat pentru doi parametri (presiunea arterială sistolică și presiunea arterială diastolică). Pentru selectarea parametrilor informativi au fost calculaţi coeficienţii de corelaţie dintre patruzeci și doi de indicatori iniţiali, prezentaţi în tabelul 1.

Numărul total de corelaţii dintre 42 de indicatori iniţiali a fost calculat conform formulei:

$$
K = \frac{n \times (n-1)}{2} \ (1)
$$

unde: K – numărul total de coeficienți de corelații; n – numărul parametrilor studiați (n =  $42$ ).

Astfel, pentru construirea matriţei de corelaţie din 42 de variabile s-au calculat:

$$
K = \frac{42 \times (42 - 1)}{2} = 861
$$

861 de coeficienți de corelație s-au calculat cu ajutorul soft-ului computerizat.

Remarcăm, că pentru selectarea parametrilor informativi (diagnostici) este foarte importantă valoarea puterii coeficientului de corelaţie.

Tipul coeficientului de corelaţie, (corelaţie pozitivă sau negativă) nu are importanţă în selectarea indicatorilor diagnostici. În tabelul 4 este prezentată matriţa de corelaţie fără semn  $(+$  sau  $-$ ).

Matrița de corelație are două particularități:

1. Corelaţia dintre aceiași indicatori are rezultat «1»;

2. Matriţa de corelaţie este speculară*,* partea de sus este egală cu partea cea de jos.

Matriţa de corelaţie este baza proiectării «arborelui» parametrilor initiali.

**ETAPA III. Construirea «arborelui» parametrilor iniţiali din matriţa de corelaţie**

Construirea «arborelui» parametrilor iniţiali din matriţa corelaţiilor a fost îndeplinită în baza algoritmului descris [8, 14, 15, 16, 17]. Din matriţa de corelaţie se caută cel mai mare coeficient de corelaţie din toţi coeficienţii calculaţi.

Tabelul 2 reflectă cel mai mare coeficient de corelaţie 0,91 dintre presiunea arterială *sistolică* (parametrul nr. 4) și presiunea arterială medie (parametrul nr. 6). Construirea «arborelui» parametrilor iniţiali este prezentată mai jos:

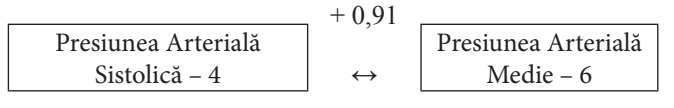

Varianta scurtă de construire a «arborelui» poate fi prezentată:

$$
\begin{array}{c|c}\n & +0.91 \\
4 & \leftrightarrow \n\end{array}
$$

Coeficientul de corelație  $r_{4-6} = 0.91$  în calculele următoare nu participă. În continuare se selectează cei mai mari coeficienți de corelație, care se află spre parametrul 4 și 6.

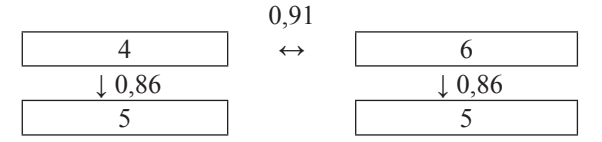

Din cei doi coeficienţi de corelaţie se selectează cel mai mare coeficient de corelaţie. Dacă coeficienţii de corelaţie sunt egali, atunci cercetătorul selectează parametrul în baza cunoștinţelor adiţionale. În exemplul dat, cercetătorul selectează coeficientul de corelaţie dintre presiunea sistolică (4) și presiunea diastolică (5), deci  $r_{4.5} = 0,86$ .

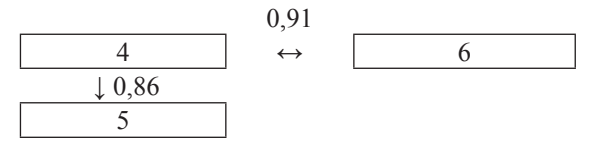

Coeficientul de corelație  $r_{4-5} = 0.86$  nu se folosește mai departe în construirea «arborelui». Algoritmul descris mai sus continuă până se culeg toți coeficienții de corelație. În rezultat obţinem «arborele» parametrilor iniţiali ai sistemului cardiovascular (fig. 1).

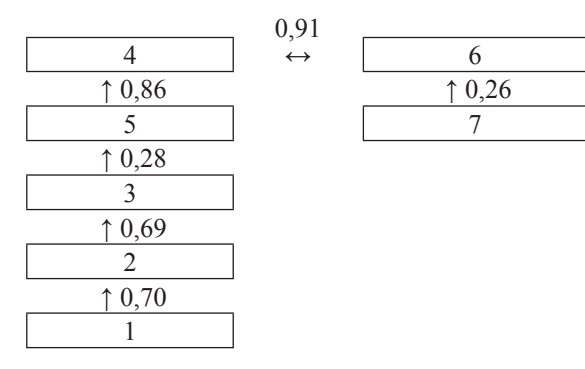

**Fig. 1. «Arborele» parametrilor iniţiali ai sistemului cardiovascular.**

# **ETAPA IV. Împărţirea "arborelui" în clastere**

Claster (cluster) este grupul parametrilor omogeni. Grupul omogen include parametrii cu coeficienţi de corelaţie înalţi.

| <b>Denumire</b>                            | $1.VB - vo-$<br>lum bătaie | 2. TH - Tipul<br>Hemodi-<br>namic | 3. RVS Rezis-<br>tența Vascula-<br>ră Sistemică | 4. PAS - Presi-<br>unea Arterială<br><b>Sistolică</b> | 5. PAD - Presi-<br>unea Arteria-<br>lă Diastolică | 6. PAM - Presi-<br>unea Arterială<br>Medie | $7.$ ImB $-$<br>Impendanța<br><b>Bazală</b> |
|--------------------------------------------|----------------------------|-----------------------------------|-------------------------------------------------|-------------------------------------------------------|---------------------------------------------------|--------------------------------------------|---------------------------------------------|
| 1. VB - volum bătaie                       |                            | 0,70                              | 0,52                                            | 0,04                                                  | 0,02                                              | 0,11                                       | 0,26                                        |
| 2. TH - Tipul<br><b>Hemodinamic</b>        | 0,70                       |                                   | 0,69                                            | 0,04                                                  | 0,20                                              | 0,07                                       | 0,19                                        |
| 3. RVS - Rezistența<br>Vasculară Sistemică | 0,52                       | 0,69                              | $\mathbf{1}$                                    | 0,07                                                  | 0,28                                              | 0,05                                       | 0,17                                        |
| 4. PAS - Presiunea<br>Arterială Sistolică  | 0,04                       | 0,04                              | 0,07                                            |                                                       | 0,86                                              | 0,91                                       | 0,20                                        |
| 5. PAD - Presiunea<br>Arterială Diastolică | 0,02                       | 0,20                              | 0,28                                            | 0,86                                                  |                                                   | 0,86                                       | 0,14                                        |
| 6. PAM - Presiunea<br>Arterială Medie      | 0,11                       | 0,07                              | 0,05                                            | 0,91                                                  | 0,86                                              |                                            | 0,26                                        |
| 7. ImB - Impendanța<br>Bazală              | 0,26                       | 0,19                              | 0,17                                            | 0,20                                                  | 0,14                                              | 0,26                                       | $\overline{1}$                              |

**Matriţa de corelaţie a parametrilor hemodinamici**

Selectarea clasterelor constă în unirea coeficienților de corelatie în conformitate cu regula:

"Coeficientul de corelaţie în interiorul grupului este necesar să fie strict mai mare decât coeficientul de corelaţie dintre grupuri".

Selectarea clasterului I se începe cu cel mai mare coeficient de corelație,  $r_{4.6} = 0.91$ .

Claster I. Presiunea arterială. Include 3 parametri omogeni:

1. Presiunea arterială medie – parametrul nr. 6.

2. Presiunea arterială sistolică – parametrul nr. 4.

3. Presiunea arterială diastolică – parametrul nr. 5.

Claster II. Hemodinamică. Include 3 parametri omogeni:

1. Rezistenţa Vasculară Sistemică – parametrul nr. 3.

2. Tipul hemodinamic – parametrul nr. 2.

3. Volum bătaie – parametrul nr. 1.

Claster III. Parametrul 7 ,,impendanţa bazală" n- a fost inclusă în grupul I sau II. Deci, rezultatele cercetării au permis selectarea a 3 clastere (3 grupuri omogene):

1. Claster I. Presiune (sistolică – 4, distolică – 6, medie – 5).

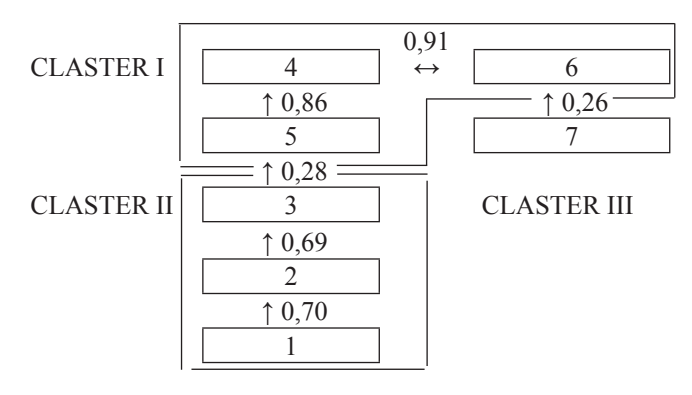

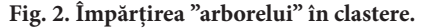

2. Claster II. Hemodinamică (rezistenţă vasculară sistemică – 3; tipul hemodinamic – 2; volum bătaie – 1).

3. Claster III. Impendanţa bazală este înglobat ca parametru independent. Rezultatele împărţirii "arborelui" în clastere sunt prezentate în fig. 2.

**ETAPA V. Selectarea parametrilor diagnostici**

Parametrii diagnostici se selectează în clastere. Algoritmul de selectarea al parametrului diagnostic include 4 pași:

Pasul 1. Din matriţa corelării se exclud indicii izolaţi.

Pasul 2. Din matrita corelării se selectează clasterele cu numărul de indici mai mare decât 2.

Pasul 3. Din matrita corelării se selectează clasterele cu numărul de indici 2.

Pasul 4. Construirea matriţei de corelaţie cu numărul de indicatori mai mare decât 2 (tab. 5).

În tabelul 5 se sumează pe rând toţi coeficienţii de corelaţie, exclusiv "1". Parametrul cu suma mai mare este indicatorul diagnostic. Dacă în tabel doi indici au suma egală, atunci cercetătorul selectează indicatorul diagnostic în baza cunoștinţelor profesionale. În exemplul dat, demonstrăm că presiunea sistolică este un indicator mai important decât presiunea arterială medie. Deci, parametrul "presiunea arterială sistolică" a fost selectat de către cercetător ca indicator diagnostic.

În clasterul II, tabelul 6 (exemplu) a fost selectat indicatorul diagnostic "Rezistenţa vasculară sistemică". Indicatorul diagnostic acumulează informația altor indicatori din claster, se află mai aproape de centrul clasterului, până se transformă în "inima" clasterului. Indicatorii izolaţi sunt indicatorii diagnostici.

Din șapte parametri iniţiali au fost selectaţi trei parametri diagnostici, inclusiv:

\* presiunea arterială sistolică – 4

\* rezistenţa vasculară sistemică – 2

\* impedanţa bazală – 7.

Parametrii diagnostici sunt analizaţi în dinamică.

**Selecţia parametrului diagnostic în clasterul I ,,Presiune"**

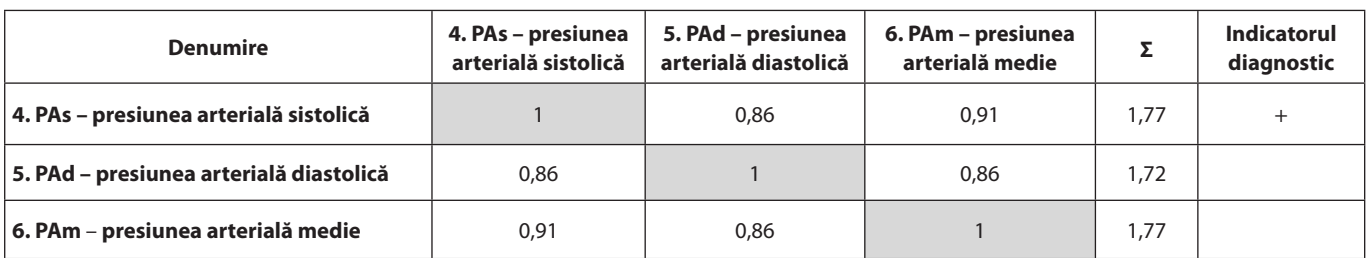

#### **Tabelul 6**

**Selectarea indicatorului diagnostic în clasterul II**

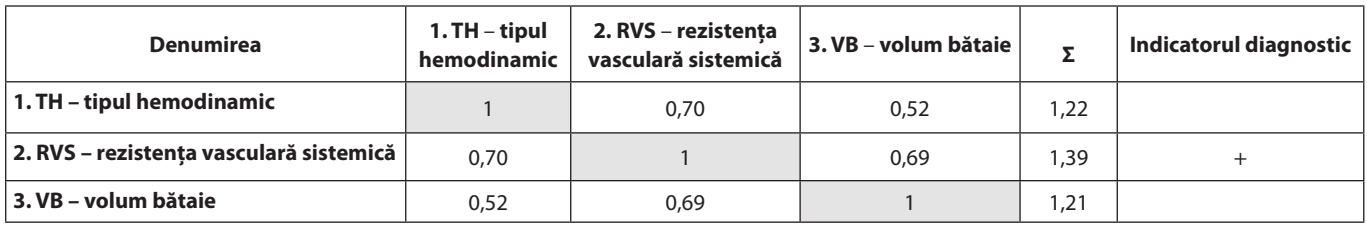

**ETAPA VI.** Diferenţa statistică a indicatorilor diagnostici în dinamică t – test Student

Scopul folosirii t-test Student este de a analiza diferenţa statistică a indicatorilor diagnostici în dinamică [10, 11, 12]. S-au analizat cinci perioade:

- \* iniţială;
- \* premedicaţie;

 $^\star$  inducție în anestezie;

- \* intraoperatorie;
- \* postoperatorie.

Algoritmul calculului t-test Student a inclus 7 etape, inclusiv:

1. calcularea valorii medii a indicatorului diagnostic în perioada iniţială;

2. calcularea valorii erorii standard a indicatorului diagnostic în perioada initială;

3. calcularea valorii medii a indicatorului diagnostic în perioada de premedicaţie;

4. calcularea valorii standard a indicatorului diagnostic în perioada de premedicaţie;

5. calcularea t-test Student;

6. compararea rezultatului "t" calculat al criteriului Student cu valoarea tabelară a lui "t";

7. evaluarea diferenţei statistice între perioada iniţială și perioada premedicaţie.

Aprecierea semnificaţiei diferenţei statistice dintre perioada iniţială și perioada premedicaţie. Etapele 1-4 au fost prezentate în tab. 2. Calcularea valorii "t" a criteriului Student a fost efectuată conform formulei (3):

$$
t_{Student-calcular} = \frac{|M_1 - M_2|}{\sqrt{m_1^2 + m_2^2}} / 4/
$$

unde: M<sub>1</sub> – valoarea medie a presiunii arteriale sistolice în perioada preoperatorie ( $M<sub>1</sub> = 124$  mm/Hg);

 $\mathrm{M}_\mathrm{_{2}}$  – valoarea medie a presiunii arteriale sistolice în perioada de premedicație ( $M<sub>1</sub> = 121,7$  mm/Hg);

 $\mathbf{m}_\text{\tiny{l}}$  – eroarea standardă a presiunii arteriale sistolice în perioada preoperatorie (m<sub>1</sub> =  $\pm$  2,6 mm/Hg);

m<sub>2</sub> – eroarea standardă a presiunii arteriale sistolice în perioada de premedicație (m<sub>2</sub> =  $\pm$  3,0 mm/Hg).

Rezultatele calculelor sunt prezentate în tabelul 7.

Din tabelul 7 determinăm că valoarea lui t calculat a constituit  $t_{\text{Student-calculator}} = 0.63$ . Comparația valorilor calculate t cu valorile tabelare t<sub>tabelar</sub>, se determină în baza tabelului valorilor lui t. Tabelul valorilor lui t se determină în baza numărului de pacienți în perioada inițială (n<sub>1</sub> = 27) și numărului de pacienți în perioada de premedicație (n<sub>2</sub> = 27).

Aceiași pacienţi au fost evaluaţi în perioada iniţială și premedicaţie. Gradul de libertate pentru diferenţa a două grupuri de observaţii se determină conform formulei (5):

# $\gamma = n_{1} - 1$  (5)

unde: γ – gradul de libertate; n<sub>1</sub> – numărul de pacienți  $(n_1 = 27)$ .

În baza datelor reprezentate mai sus, gradul de libertate este egal cu:

$$
\gamma=27-2=25
$$

Din tabelul 7 observăm că la γ = 27, valoarea tabelară a criteriului Student constituie:

 $t_{\text{labelar}} = 2.1$  în funcție de nivelul de probabilitate 95%;

 $t_{\text{labelar}} = 2.8$  în funcție de nivelul de probabilitate 99%;

 $t_{\text{labelar}} = 3.7$  în funcție de nivelul de probabilitate 99,9%.

Analiză. Dacă valoarea calculată a criteriului Student t<sub>Student-calculat</sub> este egală sau este mai mare decât valoarea tabelară a criteriului Student ${\rm t_{Student\text{-}tabelar}}$ atunci diferența statistică între perioada preoperatorie și cea de premedicaţie se consideră veridică.

Dacă valoarea calculată a criteriului Student t<sub>Student-calculat</sub>

**Tabelul 8**

**t-test Student al presiunii arteriale sistolice în perioada iniţială (baseline) şi premedicaţie**

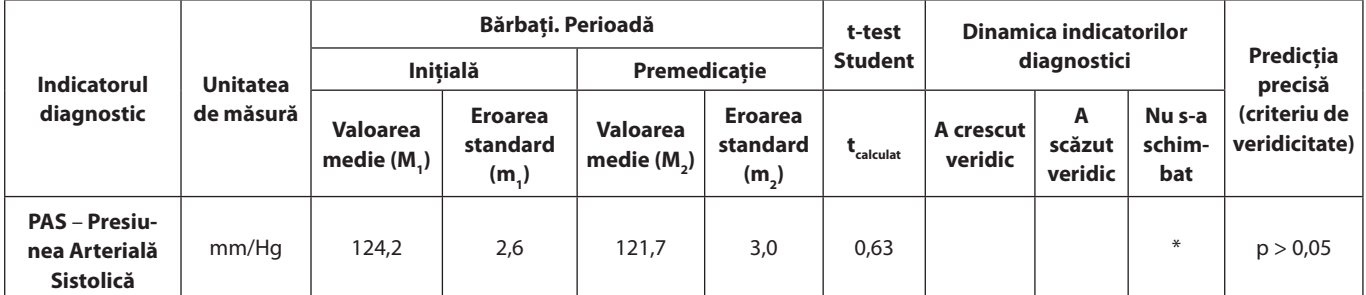

este mai mică decât valoarea tabelară a criteriului Student t<sub>Student-tabelar</sub>, atunci diferența statistică între perioada preoperatorie și premedicație nu este veridică.

Rezultatele calculelor prezentate mai sus, au arătat că valoarea calculată a criteriului Student a constituit t<sub>Student-tabelar</sub>  $= 0.63.$ 

Rezultatul obținut a fost mai mic decât  $t_{Student-tablelar} = 2.1$ .

Rezultatele cercetărilor au arătat că diferenţa statistică între presiunea arterială sistolică la bărbaţi în perioada preoperatorie (124,2  $\pm$  2,6) și premedicație (121,7  $\pm$  3,0) nu a fost veridică (p > 0,05). Deci, nivelul presiunii sistolice nu s-a schimbat semnificativ de la perioada de premedicație, în comparație cu perioada preoperatorie. Nivelul presiunii arteriale sistolice a rămas la aceleași valori.

### **ETAPA VII. Selectarea metodei optime de anestezie în baza indicatorilor diagnostici**

Selectarea metodei de anestezie a fost construită în baza algoritmului de proiectare a indexului Integral al indicatorilor diagnostici descriși [2].

Algoritmul de proiectare a Indexului Integral include 5 pași:

Pasul 1. Construirea matriței parametrilor diagnostici;

Pasul 2. Determinarea valorilor maxime și minime;

Pasul 3. Calcularea "pierderilor" pentru fiecare parametru diagnostic.

Pasul 4. Calcularea "pierderilor" medii pentru fiecare metodă de anestezie;

Pasul 5. Selectarea metodei optimale de anestezie.

Pasul 1. Construirea matriței parametrilor diagnostici. În tabelul 8 sunt prezentate rezultatele "Presiunii Arteriale Sistolice" în 5 perioade ale intervenției chirurgicale la pacienții care au administrat patru metode de anestezie.

**Pasul 2.** Determinarea valorilor maxime «MAX<sub>i</sub>» și valorilor minime «MIN<sub>i</sub>» în fiecare coloană prezentată în tabelul 8.

În rezultatul calculării este determinată presiunea arterială sistolică:

Thiopental: max = 124,2 în perioada preoperatorie;

min = 114,2 în perioada premedicaţie. Propofol: max = 136,0 (premedicație); min = 122,5 (intraoperatorie).

 Diazepam: max = 124,0 (preoperatorie); min = 117,0 (inducţie). Ketamin: max = 124,0 (preoperatorie);

 $min = 116,0$  (inducție).

**Matriţa Presiunii Arteriale Sistolice cu patru metode de anestezie**

| Perioada interven-<br>tiei chirurgicale | Thiopen-<br>tal Na | Propofol | <b>Diazepam</b> | <b>Ketamin</b> |
|-----------------------------------------|--------------------|----------|-----------------|----------------|
| Initială                                | 124,2              | 126.5    | 124,0           | 124.0          |
| Premedicatie                            | 121,7              | 136.0    | 120.0           | 120,0          |
| <b>Inductie</b>                         | 114,2              | 128,0    | 117.0           | 116,0          |
| Intraoperatorie                         | 122,1              | 122,5    | 120.0           | 120,0          |
| <b>Postoperatorie</b>                   | 123,3              | 127,5    | 120,0           | 122,0          |
| «MAX,»                                  | 124,2              | 136,0    | 124,0           | 124,0          |
| «MIN»                                   | 114,2              | 122,5    | 117.0           | 116.0          |

Pasul 3. Calcularea "pierderilor" pentru fiecare parametru diagnostic. Pentru calcularea "pierderilor" se selectează etalonul metodei de anestezie. Drept etalon este considerată metoda de anestezie sintetică, care include cei mai buni parametri diagnostici. Valoarea "pierderilor" reprezintă devierea indicatorului obţinut de la indicatorul etalon.

Cu cât mai mari sunt pierderile metodei de anestezie, cu atât mai mic este Indexul Integral, și invers, cu cât mai puţine pierderi are metoda de anestezie, cu atât mai mare este Indexul Integral. Rezultă că metoda de anestezie cu pierderi minime pentru toţi indicatorii diagniostici este metoda optimă de anestezie pentru pacienţii operaţi cu hernie de disc lombară. Valoarea pierderilor se calculează conform formulei (5), descrise în "Aprecierea calității serviciilor primare și remunerarea medicului de familie" [15].

$$
L_{xy} = \frac{(MAX - X_{ij})}{(MAX_{i} - MIN_{i})} (5)
$$

unde:  $L_{xx}$  – valoarea pierderilor i, metoda de anestezie y;  $MAX_{i}$  – valoarea maximală a indicatorului i;

 $\text{MIN}_i$ – valoarea minimală a indicatorului i;

 $X_{ii}$  – valoarea indicatorului "i", metoda de anestezie y.

Rezultatele valorilor "pierderilor" sunt prezentate în tab. 9.

**Valorile pierderilor parametrilor diagnostici**

|                            | Valoarea pierderilor 0 - min. 1 - max |                   |               |                           |                                 |
|----------------------------|---------------------------------------|-------------------|---------------|---------------------------|---------------------------------|
| Metoda de<br>anestezie     | Perioada<br>initială                  | Preme-<br>dicatie | Induc-<br>tie | Intrao-<br>perato-<br>rie | Perioada<br>postope-<br>ratorie |
| 1. Thiopental<br><b>Na</b> | 0,23                                  | 0,89              | 1,00          | 0,81                      | 0,84                            |
| 2. Propofol                | 0,00                                  | 0,00              | 0,00          | 0.77                      | 0,64                            |
| 3. Diazepam                | 0,25                                  | 1,00              | 0,80          | 1,00                      | 1,00                            |
| 4. Ketamin                 | 0,28                                  | 1,00              | 0,84          | 1.00                      | 0,91                            |

Pasul 4. Calculele "pierderilor" medii pentru fiecare metodă anestezică. Valoarea pierderilor medii se calculează conform formulei (6), descrise în "Aprecierea calităţii serviciilor primare și remunerarea mediclului de familie".

n

$$
L_j = 1/n \sum_{j} L_{ij}(6)
$$
  

$$
J = 1
$$

unde: Lj – valoarea pierderilor pentru metoda de anestezie j;

 $L_{ii}$  – valorea pierderilor "i" pentru metoda de anestezie j;

 $n$  – numărul metodelor de anestezie (n = 4).

Rezultatele calculării pierderilor medii pentru fiecare metodă de anestezie sunt arătate în tab. 10.

**Pasul 5.** Identificarea metodei optime de anestezie. Selectarea metodei începe cu proiectarea Indexului Integral al metodei de anestezie. Indexul Integral al metodei de anestezie se determină conform formulei (7):

$$
Ij = (1 - Lj) \times 100 \qquad (7)
$$

unde: Ij – Indexul Integral al metodei de anestezie j; Lj – valoarea pierderilor medii pentru metoda de anestezie j.

Rezultatele calculării Indexului Integral sunt prezentate în tab. 11.

Locul I. Metoda de anestezie cu Propofol este cea mai bună. Indexul Integral a constituit (I = 71,7%). Locul II. Metoda de anestezie cu Thiopental Na (I = 24,6%). Locul III. Metoda de anestezie cu Ketamin (I = 19,2%). Locul IV. Metoda de anestezie cu Diazepam (I =  $19,1\%$ ).

#### **Concluzii**

În acest articol a fost elaborat algoritmul de analiză statistică multifactorială pentru identificarea parametrilor informativi ai hemodinamicii, în baza metodei neinvazive a reografiei integrale tetrapolare conform lui M. I. Tișcenco [17].

Această metodă oferă posibilitatea de investigare și prelucrare matematică computerizată a datelor reogramei, de analiză a indicilor reologici și a lucrului cardiac în regim real. Analiza multifactorială a parametrilor investigați a inclus 7 etape:

- $\rightarrow$  construirea matritei parametrilor initiali;
- → construirea matriței de corelatie;
- → construirea "arborelui" parametrilor iniţiali din matriţa de corelație;
- → împărţirea "arborelui" în clastere;
- → selectarea parametrilor diagnostici;
- → evaluarea parametrilor diagnostici în dinamică;
- → selectarea metodei optime de anestezie în baza parametrilor diagnostici.

Utilizând aceste metode de identificare a parametrilor diagnostici, faza finală **–** indexul integral, după care a fost identificată metoda de anestezie generală în chirurgia herniilor de disc lombare.

#### **Tabelul 10**

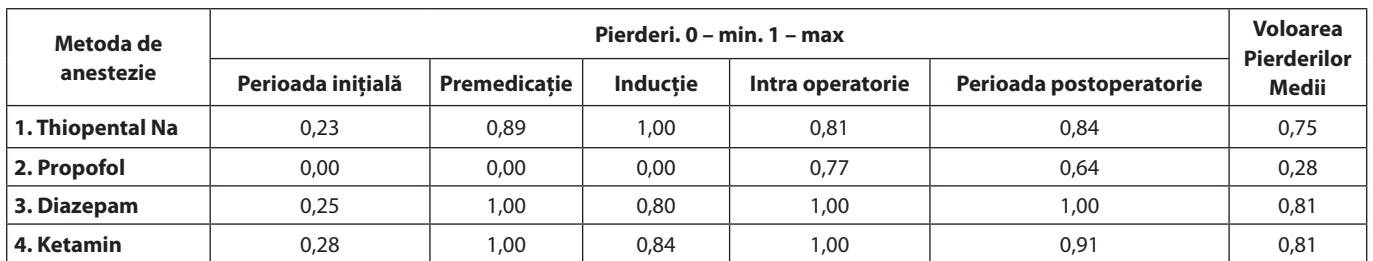

**Valoarea Pierderilor Medii a parametrilor diagnostici**

# **Tabelul 11**

**Selectarea metodei optime de anestezie** 

| Metoda<br>de anestezie | Voloarea piederilor<br>medii | <b>Indexul</b><br>Integral | Rating-ul metodei<br>de anestezie | Metoda optimă<br>de anestezie |
|------------------------|------------------------------|----------------------------|-----------------------------------|-------------------------------|
| 1. Tiopental Na        | 0,75                         | 24,6                       |                                   |                               |
| 2. Propofol            | 0,28                         | 71,7                       |                                   | $\ast$                        |
| 3. Diazepam            | 0,81                         | 19,1                       | 4                                 |                               |
| 4. Ketamin             | 0,81                         | 19,2                       |                                   |                               |

#### **References**

- 1. Morozov ID. Matrichnye raschety v statistike [Matrix-like calculations in statistics]. M.: Finansy i statistika [M: Finance and statistics], 1983;107.
- 2. Plyuta V. Sravnitel'nyi mnogomernyi analiz v ekonomicheskikh issledovaniyakh: Metody taksonomii i faktornogo analiza. Per. s polskogo V.V. Ivanova [The comparative multidimensional analysis in economic researches: Methods of taxonomy and factorial analysis]. Translation from the Polish V.V. Ivanov. M.: Statistika, 1980.
- 3. Plokhinsky ON. Biometriya [Biometrics]. M.: Izd. Moskovskogo Universiteta [Ed. Moscow University], 1970;352.
- 4. Polyudov SI, Moroshanu MI. Proektirovanie kompyuternykh tekhnologiy v zdravookhranenii [Design of computer technologies in health care]. Kishinev, 1993;93-142.
- 5. Poliudov S, Moraru C. Aprecierea calității serviciilor primare și remunerarea medicului de familie. Indicaţii metodice [Assessment of the quality of primary medical care and the family doctor fee. Methodical recommendations]. Chişinău, 2001;7-9.
- 6. Bolshev LN, Smirnov NV. Tablitsy matematicheskoy statistiki [Tables of mathematical statistics]. M: Science, 1983;248.
- 7. Dempster AP. Elements of Continuous Multivariate Analysis. San Francisco: Addison-Wesley, 1969.
- 8. Derringer G, Suich R. Simultaneous optimization of several response variables. Journal of Quality Technology. 1980;12:214-219.
- 9. Durbin J. Testing for serial correlation in least-squares regression when some of the regressors are lagged dependent variables. *Econometrica.* 1970;38:410-421.
- 10. Finn JD. Multivariate analysis of variance and covariance. In K. Enslein, A. Ralston and H. S. Wilf (Eds.). Statistical methods for digital computers. New York: Wiley, 1977;3:203-264.
- 11. Gifi A. Nonlinear multivariate analysis. New York: Wiley, 1990.
- 12. Yunkerov VI, Grigorev SE. Matematiko-statisticheskaya obrabotka dannykh meditsinskikh issledovaniy [Mathematical-statistical data processing of medical researches]. Sankt-Petersburg, 2002.
- 13. Roy J. Step-down procedure in multivariate analysis. *Annals of Mathematical Statistics.* 1958;29:1177-1187.
- 14. Lebedinsky KM. Anesteziya i sistemnaya gemodinamika: otsenka i korrektsiya sistemnoy gemodinamiki vo vremiya operatsii i anestezii [Anesthesia and systemic haemodynamics: assessment and correction of systemic haemodynamics during operation and anesthesia]. SPB: Chelovek, 2000;200.
- 15. Voineagu Virgil, Lilea Eugenia. Statistică economică. Teorie şi aplicaţii. [Statistical economy. Theories and applications]. Bucuresti: Tribuna Economică [Economic tribune], 2002;55-73.
- 16. Pesarin F. Multivariate Permutation Tests: With Applications in Biostatistics. John Wiley and Sons. Chichester, 2001.
- 17. Tishchenko MI, Smirnov AD, Danilov LN, i dr. Kharakteristika i klinicheskoe primenenie integralnoy reografii - novogo metoda izmereniya udarnogo obyema [The characteristic and clinical application of an integrated reography – a new method of measurement of shock volume]. *Kardiologiya.* 1973;11:54-62.
- 18. Vohra A, Thomas AN, Harper NJ, et al. Noninvasive measurement of cardiac output during induction of anaesthesia and tracheal intubation: thiopentone and propofol compared. *BJA.* 1991;67:64-68.
- 19. Gologorsky VA, Usvatova IYa, Akhundov AA. Metabolicheskie izmeneniya kak kriterii adekvatnosti nekotorykh vidov kombinirovannoy obshchey anestezii [Metabolic changes as a criterion of the adequacy of some types of the combined general anesthesia]. *AiR.* 1986;2:13.